## **Schrödingerekvationen och en potentialgrop**

• Numeriska lösningar, analytiska lösningar av Schrödingerekvationen

• Kom ihåg: man byter mellan *Text Mode* (rak markör) och *Math Mode* (sned markör, streck-inrutad text) med F5.

• Man skall först "nollställa": *restart*;

Nu provar vi. Det här är **tidsoberoende Schrödingerekvationen**:

 $Schrodinger := \frac{d^2\psi}{2}$  $\frac{d^2 \psi}{dx^2} = c \left( V(x) - E \right) \psi(x)$ 

Konstanten c är "2m/hstreck", ca 5.123e9. Vi antar att energin  $E$  är positiv, men mindre än potentialgropshöjden  $V_0$ .

*assume* ( $E > 0$  and  $E < V_0$ ); assume  $(c > 0)$ Vi antar att potentialen är bitvis konstant:

$$
potential (energy):=\begin{vmatrix} 0 & x > -\frac{1}{2} \text{ and } x < \frac{1}{2} \\ V_0 & otherwise \end{vmatrix}.
$$

Den ser ut såhär:

*plot*  $\left(\frac{y_0 - 1}{p} \cdot \frac{p_0}{p_0}\right), x = -2 \ldots 2,$  *thickness* = 3

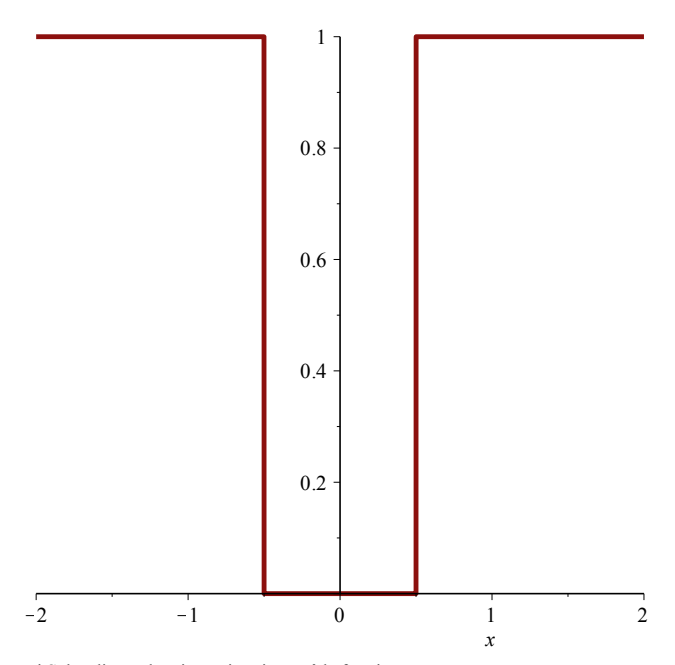

Nu löser vi Schrödingerekvationen i varje område för sig. **Utanför potentialgropen:**

 $\Psi l := r$ hs (dsolve (subs ( $V(x) = V_0$ , *Schrodinger* 

$$
\begin{array}{c}\nC I e^{\sqrt{c V_0 - c E} x} + C 2 e^{-\sqrt{c V_0 - c E} x}\n\end{array}
$$
 (1)

"dsolve" betyder "differential equation solve", och "rhs" är "right hand side" (HL, på svenska) Maple kallar integrationskonstanterna \_C1 och \_C2, vi skall ändra de namnen snart. **Inne i potentialgropen:**

 $\psi^2 := r \hbar s \left( ds \text{olve} \left( s \text{u} \text{b} s \left( V(x) = 0, \text{Schrodinger} \right) \right) \right)$ 

$$
CI\sin\left(\sqrt{c\,E}\,x\right) + \_C2\cos\left(\sqrt{c\,E}\,x\right)
$$

Vi kan sätta konstanterna i yttre regionerna till specialvärden. Vi kräver att vågfunktionen inte *ökar* långt bort från gropen.

 $\psi a := \textit{subs} \left( \text{ C1} = \text{c1}, \text{ C2} = 0, \psi \text{1} \right);$  $\psi b := \textit{subs}$   $\left($   $C1 = c2, C2 = c3, \psi 2 \right);$  $\psi c := \textit{subs} \left( \begin{array}{cc} C \end{array} \right) = 0, \quad C2 = c4, \psi 1$ 

**(2)**

$$
cI e^{\sqrt{cV_0 - cE} x}
$$
  

$$
c2 \sin(\sqrt{cE} x) + c3 \cos(\sqrt{cE} x)
$$
  

$$
c4 e^{-\sqrt{cV_0 - cE} x}
$$

Nu skall vi klistra ihop de här tre lösningarna. Vi väljer jämn eller udda genom att sätta c2 eller c3 till noll. Det räcker först med att klistra ihop a och b:

$$
subs \left( x = -\frac{L}{2}, c2 = 0, \psi a = \psi b \right);
$$
  
\n
$$
cIsoll := solve \left( \% , c1 \right);
$$
  
\n
$$
c I e^{-\frac{1}{2} \sqrt{c V_0 - cE} L} = c3 \cos \left( -\frac{1}{2} \sqrt{cE} L \right)
$$
  
\n
$$
\frac{c3 \cos \left( \frac{1}{2} \sqrt{cE} L \right)}{e^{-\frac{1}{2} \sqrt{c V_0 - cE} L}}
$$
 (4)

samt a och b:s derivator:

$$
subs \left( x = -\frac{L}{2}, c2 = 0, \frac{d}{dx} \psi a = \frac{d}{dx} \psi b \right);
$$
  
\n
$$
c I s O l 2 := s O l \psi \left( \% , c 1 \right)
$$
  
\n
$$
c I \sqrt{c V_0 - c E} e^{-\frac{1}{2} \sqrt{c V_0 - c E} L} = -c 3 \sin \left( -\frac{1}{2} \sqrt{c E} L \right) \sqrt{c E}
$$
  
\n
$$
\frac{c 3 \sin \left( \frac{1}{2} \sqrt{c E} L \right) \sqrt{c E}}{\sqrt{c V_0 - c E} e^{-\frac{1}{2} \sqrt{c V_0 - c E} L}}
$$
  
\n(5)

$$
eq3 := \frac{clsoll}{clsol2} = 1
$$

$$
\cos\left(\frac{1}{2}\sqrt{cE}L\right)\sqrt{cV_0 - cE} = 1
$$

$$
\frac{2}{\sin\left(\frac{1}{2}\sqrt{cE}L\right)\sqrt{cE}} = 1
$$
 (6)

Det ser lite snyggare ut om man skriver den som cotangens och delar bort ett "c":

$$
\frac{\cos\left(\frac{1}{2}\sqrt{cE}L\right)\sqrt{cV_0 - cE}}{\sin\left(\frac{1}{2}\sqrt{cE}L\right)\sqrt{cE}} = 1
$$
\n(8)

*simplify* (*convert* (eq3, cot) );

$$
\frac{\cot\left(\frac{1}{2}\sqrt{c}\sqrt{E}L\right)\sqrt{V_0 - E}}{\sqrt{E}} = 1
$$
 (9)

Nu stoppar vi in värden, värdet på c har vi ovan:  $eq4 \coloneqq \textit{subs}$   $\left(V_0 = 1, \text{sqrt}(c) = 5.123 \cdot 10^9, L = 10^{-9}, \%$ 

$$
\frac{\cot\left(2.561500000\sqrt{E}\right)\sqrt{1-E}}{\sqrt{E}} = 1\tag{10}
$$

Vi kan hitta en grafisk lösning när vänsterledet korsar den konstanta linjen 1. *plot* ( $\lceil \ln s \cdot (eq4) \rceil$ , 1  $\lceil \ln E = 0.1 \cdot .0.5$ , *thickness* = 3 ;

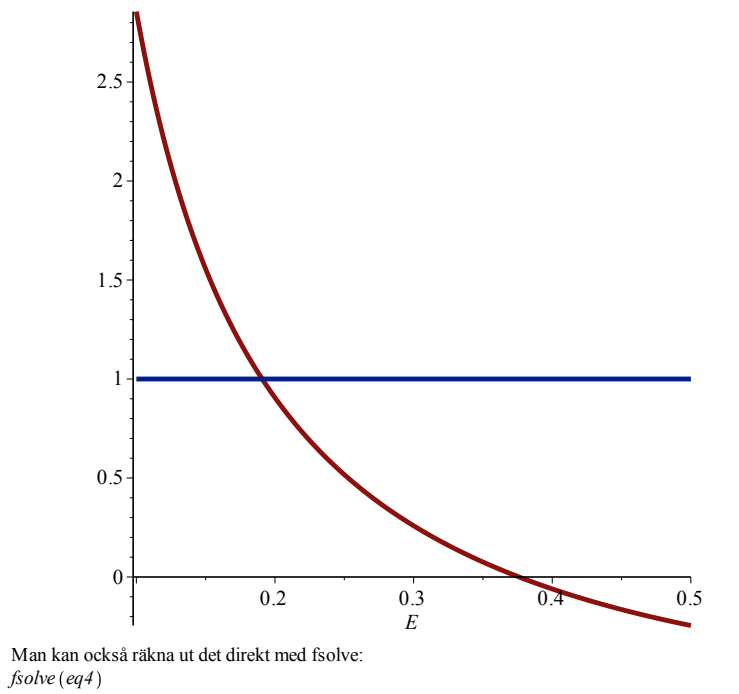

0.1907692298

Det här ger ett av energivärdena, i elektronvolt. Beroende på vad  $V_0$  är finns det olika många lösningar. Vi har hittat energinivå från Schrödingerekvationen för (ändlig) potentialgrop! Jämför appen "Bound states" från PhET.

**(3)**

**(7)**

**(11)**